Региональный форум талантливой молодежи «Шаг в будущее, Сибирь!»

XXIХ Региональная научно-практическая конференция для молодежи и школьников

# **Творческий проект «Буктрейлер по произведению Михаила Булгакова «Мастер и Маргарита»**

Автор: *Кириллова Влладилена Юрьевна, учащаяся 10 класса МБОУ «Мишелевская СОШ №19» р.п. Мишелевка, Усольского района, Иркутской области*

Руководитель: *Лукашенко Альбина Борисовна, учитель русского языка и литературы высшей квалификационной категории МБОУ «Мишелевская СОШ №19» р.п. Мишелевка, Усольского района, Иркутской области*

г. Усолье-Сибирское, Иркутская область 2022 год

## **Содержание**

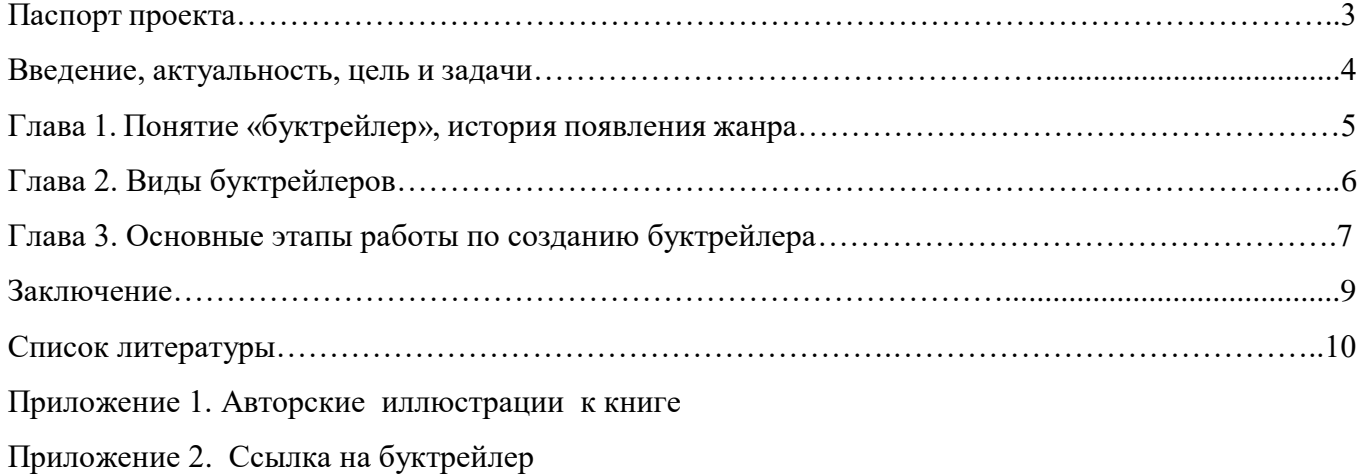

### **ПАСПОРТ ПРОЕКТА**

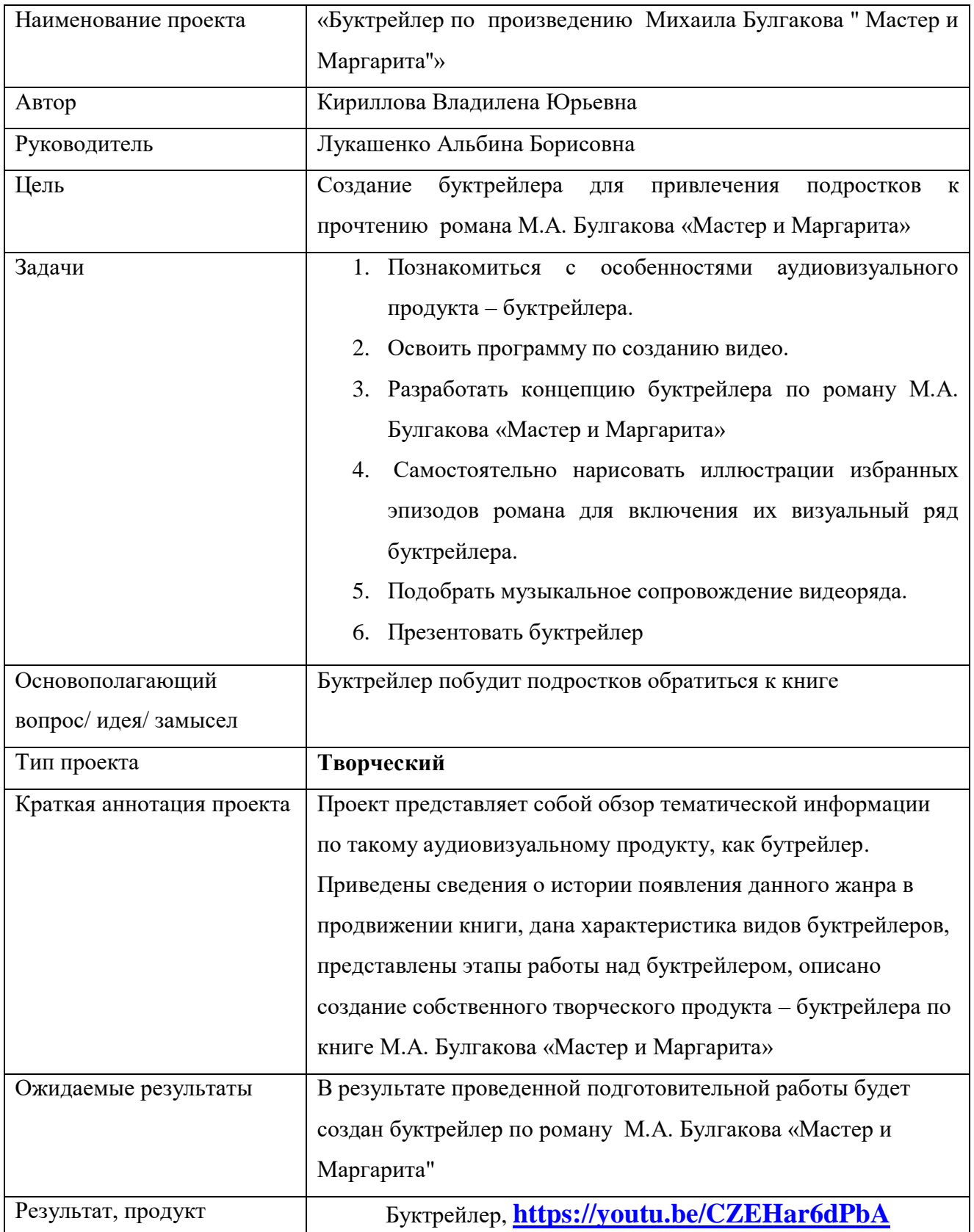

#### **Введение**

 Мне понравилась идея создания буктрейлера. Сегодня буктрейлеры прочно вошли в повседневную жизнь библиотек. Буктрейлеры могут быть посвящены какому-либо автору, серии книг или даже какой-нибудь теме, дате, например, краеведению, юбилею писателя. Также возможно создание буктрейлеров о книжных выставках библиотеки или о самой библиотеке.

В образовательных учреждениях тоже можно использовать такую форму работы. Применение создания буктрейлеров на уроках литературы является инновационным методом, позволяющим не только повысить читательский интерес, но и развить творческий потенциал детей.

С помощью буктрейлеров можно познакомить человека, который не читает книги, с замечательными авторами, интересными и действительно качественными книгами. Буктрейлеры непременно заинтересуют, и книги найдут своих читателей.

Я прочитала роман М.А. Булгакова «Мастер и Маргарита» по совету мамы. Она мне очень понравилась и впечатлила меня. Я решила обсудить происходящее в книге с кем-то ещё помимо мамы, но, как оказалось, мои знакомые и сверстники мало уделяют времени чтению и не стали читать то, что я им посоветовала. Тогда я решила, что привлекательные иллюстрации, нарисованные мной по этой книге, актуальные для подросткового возраста вопросы, сопровождающие видеоряд, мотивируют одноклассников литературного шедевра.

**Актуальность:** В последнее время мы часто замечаем, что подростки не заинтересованы в прочтении книг. Буктрейлер может стать отличным мотиватором: оригинальная подача литературного произведения побудит подростка прочитать рекомендуемое произведение.

#### **Цель проекта**: привлечь подростков к прочтению произведения **Задачи:**

- 1. Познакомиться с особенностями аудиовизуального продукта буктрейлера.
- 2. Освоить программу по созданию видео.
- 3. Разработать концепцию буктрейлера по роману М.А. Булгакова «Мастер и Маргарита»
- 4. Самостоятельно нарисовать иллюстрации избранных эпизодов романа для включения их визуальный ряд буктрейлера.
- 5. Подобрать музыкальное сопровождение видеоряда.
- 6. Презентовать буктрейлер

#### **Глава 1. Понятие «буктрейлер», история появления жанра**

Трейлер – «небольшой видеоролик, состоящий из кратких и обычно наиболее зрелищных фрагментов фильма, используемый для анонсирования или рекламы этого фильма». Заменив в этом определении фильм на книгу, получим вывод, что буктрейлер представляет собой видеокомпозицию, составленную из экранизированных эпизодов литературного произведения. Первые буктрейлеры представляли собой слайд-шоу из иллюстраций с подписями или закадровыми комментариями. Именно таким было первое видео, снятое к роману Джона Фарриса «Wildwood» в 1986 году. Ролик содержал фотографию обложки, кадры с участием актеров, изображавших героев книги, закадровый голос и зловещую музыку.

В 2003 году на книжной ярмарке в Луизиане был впервые показан буктрейлер к книге Кристин Фихан «Темная симфония». Это событие дало начало распространению буктрейлеров среди широкой публики.

В России жанр буктрейлера появился в 2010 году. Из рекламы продажи книги буктрейлеры превращаются в рекламу чтения произведения и приобретают несколько иную цель, чем продвижение книги с целью получения максимальной прибыли за ее продажу. Это не что иное, как аннотация книги в виде видеоролика, визуализирующего самые запоминающиеся моменты литературного произведения, мини-экранизация книги. Эти ролики смело можно назвать новым видом искусства, сочетающим в себе литературу, кино, рекламу и Интернет-технологии.

Специалисты издательства «Азбука Аттикус» стали одними из первых, кто использовал буктрейлер для продвижения книги. Ролик к книге Алексея Маврина «Псоглавцы» стал одним из первых и самых дорогих. Сейчас активно поддерживает направление создания буктрейлеров и издательство «Эксмо».

Намечается и другая тенденция: создание видеороликов по книгам становится увлечением непрофессионалов. Очень активно приступили к созданию буктрейлеров библиотеки. Как считают журналисты, «можно прогнозировать, что в ближайшем будущем такие опыты станут повальным молодежным хобби. И это вполне в духе времени: цифровая видеокамера сделала доступной возможность довольно качественной любительской съемки»

#### **Глава 2. Виды буктрейлеров**

Существует различные классификации видов буктрейлеров. Приведу одну из них. Так, Юлия Щербинина в статье «Смотреть нельзя читать: Буктрейлерство как издательская стратегия в современной России» выделяет следующие разновидности:

#### **По способу визуального воплощения текста**:

- 1. игровые (минифильм по книге);
- 2. неигровые (набор слайдов с цитатами, иллюстрациями, книжными разворотами, тематическими рисунками, фотографиями и т. п.)
- 3. анимационные (мультфильм по книге).

#### **По содержанию***:*

- 1. повествовательные (презентующие основу сюжета произведения).
- 2. атмосферные (передающие основные настроения книги и читательские эмоции).
- 3. концептуальные (транслирующие ключевые идеи и общую смысловую направленность текста).

Коротко охарактеризуем вышеназванные виды буктрейлеров:

**Игровой буктрейлер** – представление сюжета через мини-сцены, в котторых актеры изображают персонажей книги. Получается мини-фильм о книге. Однако многие читатели не любят видеть персонажей в исполнении актеров до прочтения книги.

Неигровой буктрейлер – самый простой и незатратный способ. Используются элементы обложки, картинки и уже готовые видеокадры, титры, музыка или закадровый голос. Все это склеивается в специальной программе и получается слайд-шоу о книге.

Анимационный буктрейлер – довольно затратный способ. Здесь мультипликатор отрисовывает мультфильм к книге, зато получается эффектно.

#### **Глава 3. Основные этапы работы по созданию буктрейлера**

Этапы работы по созданию буктрейлера достаточно условны, могут отличаться в зависимости от личности автора, его творческой задумки и манеры воплощения.

*Этап 1.* Выбор книги.

Мотиваций в выборе книг для создания буктрейлера может быть множество. Это и создание буктрейлеров к тем произведениям, которые изучаются в школе, с целью пропаганды чтения, это и реклама новых книг, и продвижение книг-юбиляров, и книг, приуроченных к датам и событиям. Или просто создание ситуации заинтересованности в прочтении интересного произведения.

*Этап 2.* Создание сценария к буктрейлеру (продумать сюжет и написать текст). Сюжет – это основа видеоролика, то, из чего он будет состоять. Это самая сложная задача при создании буктрейлера. Если это повествовательный буктрейлер – важно внести интригу и выстроить сюжет таким образом, чтобы читателю непременно захотелось узнать, что же будет дальше. А узнать это можно, только прочитав книгу. Если атмосферный – надо определить, какое же настроение у этой книги, и с помощью каких средств его можно передать.

Этап 3. Выбор средств для создания буктрейлера и программная реализация – процесс создания буктрейлера с помощью программных средств:

– подбор материалов для видеоряда (подобрать картинки, отсканировать иллюстрации книги, сделать иллюстрации самостоятельно, снять свое видео или найти видео в интернете, подобрать кадры из фильмов-экранизаций, но не увлекаться, иначе будет реклама не книги, а фильма). Работая над видеороликом, можно использовать Gif - анимацию и футажи. Gif-анимация – популярный формат изображений, который поддерживает анимацию картинок. Футаж (от англ. *Footage*) – видеофайл, содержащий какое-либо анимированное или просто снятое изображение, используется при видеомонтаже.

– записать необходимый аудиоматериал: озвученный текст, если это предусмотрено по сценарию, музыку, звуки.

– выбрать программу или сервис для работы с видео. Многие наиболее востребованные операции по работе с фото и видео можно выполнить в онлайновых редакторах. У онлайновых сервисов есть еще одно важное преимущество: благодаря тому, что все операции по обработке файлов выполняются на удаленном сервере, производительность компьютера, на котором вы работаете, не имеет значения. А это значит, что даже на маломощном ноутбуке можно без проблем редактировать видео высокого разрешения.

Этап 5. (заключительный). Выполнение видеомонтажа (нарезка/склеивание) нескольких фрагментов видео, добавление звуковой дорожки, изменение размера видео, наложение субтитров, наложить эффектов, переходов, музыки, просмотр получившегося фильма, редактирование при необходимости, запись на жесткий диск ПК.

Возможные ошибки при создании буктрейлера:

1. Обилие информации, тем и героев могут сбить потенциального читателя с толку и запутать его, а подробное изложение сюжета отобьет желание читать книгу. Не бойтесь выбрасывать сцены, которые выбиваются из контекста.

2. Слишком длинный буктрейлер. Мало кому захочется смотреть видео о книге дольше двухтрех минут, какой бы хорошей не была книга.

3. Красивые и загадочные, но бессодержательные цитаты. Цитата должна содержать идею или яркий образ, которые перекликаются с сюжетом книги.

4. Спецэффекты, разные шрифты, чрезмерная анимации не должны отвлекать зрителя от содержания. Лучше проще.

5. Изображения и эффекты низкого качества и нечитаемые сложные шрифты портят впечатления от продукта.

6. Нарушение авторского право может вызвать проблемы!

Перед созданием буктрейлера я очень внимательно прочитала произведение «Мастер и Маргарита», познакомилась с критической литературой по произведению в целях более глубокого осмысления.

Обязательной частью работы было включение в видеоряд собственных иллюстраций. Определившись с содержанием изображений, я задумалась над выбором техники исполнения работы. Остановилась на графике, так как мне нравится работать в этом направлении. Я рисовала карандашами по цветной синей бумаге формата А3.

В течение полугода я работала над фрагментами будущего буктрейлера: обложкой, двумя иллюстрациями (приложение 1, 2, 3). Некоторые работы казались легче в плане обдумывания композиции, но под руководством педагога художественной школы трудности были преодолены. Изображения я подобрала для данного видео ряда, исходя из вопросов, которые я поставила прочитав произведение. Концепцию буктрейлера я выбирала необычную, не такую, как я видела в других работах. Мне хотелось показать, что зло так же необходимо, как и добро, тень нужна так же, как и свет. Сейчас такое время, когда люди больше интересуются темной стороной, и я хотела показать, что существование зла необходимо для существования добра.

Мне понравилась музыка из известного кинофильма по роману, поэтому я выбрала именно ту часть, которая, как мне показалось, ассоциируется с образом сатаны.

Я создала буктрейлер в приложении "видеоредактор CapCut". В этом приложении я уже работала, поэтому работа над буктрейлером не доставила больших трудностей. Небольшая сложность заключалась в том, что я не могла правильно вставить текст, некоторые шрифты не подходили под тематику, а яркие цвета букв выбивались, не давая рассмотреть картину.

Эта работа оказалась сложнее чем я думала, однако результатом я осталась довольна.

#### **Заключение**

Буктрейлер - это реклама к книге или произведению, помогающая узнать суть книги или проиведения не читая ее или его. Чем красивее и ярче буктрейлер, тем больше желания ознакомиться с тем что он рекламирует. Буктрейлеры могут отличаться между собой как по способу визуального воплощения и содержанию. Хоть и есть определенный порядок по созданию буктрейлера, но он может отличаться в зависимости от авторских предпочтений исходя из того, что хочет передать автор.

#### **Список литературы**

Булгаков М. А. Мастер и Маргарита: роман: рассказы / Булгаков Михаил Афанасьевич; редактор М. Маркова; художник И. Сауков. - М.: ЭКСМО, 2005. - 672 с.

#### **Интернет-ресурсы**

Алексей Алейников:[Электронный ресурс]. 2010. URL: **<https://proza.ru/2010/06/28/80>** ( дата обращения: 20.03.2022.)

Вадесова Е.В. Знакомьтесь, буктрейлер: [Электронный ресурс] URL:**[https://infourok.ru/buktreyler-kak-innovacionnoe-sredstvo-povisheniya-interesa-k](https://infourok.ru/buktreyler-kak-innovacionnoe-sredstvo-povisheniya-interesa-k-chteniyu-u-shkolnikov-1324846.html)[chteniyu-u-shkolnikov-1324846.html](https://infourok.ru/buktreyler-kak-innovacionnoe-sredstvo-povisheniya-interesa-k-chteniyu-u-shkolnikov-1324846.html)** ( дата обращения: 20.03.2022.)

Литрес. Буктрейлер, зачем он нужен и как его сделать.:[ Электронный ресурс ]URL:**<https://blog.selfpub.ru/booktrailer>**( дата обращения: 20.03.2022.)

Михаил Озеров:[ Электронный ресурс] 2013.URL: **<https://proza.ru/2013/04/15/1778>**( дата обращения: 25.03.2022.)

Централизованная библиотечная система Анапиты. Буктрейлер понятие классификация этапы создания.:[Электронный ресурс] 2013.URL:**[https://www.apatitylibr.ru/index.php/2014-07-15-10-](https://www.apatitylibr.ru/index.php/2014-07-15-10-43-04) [43-04](https://www.apatitylibr.ru/index.php/2014-07-15-10-43-04)**( дата обращения: 25.03.2022.)

### **Приложение 1.**

# **Иллюстрации к роману «Мастер и Маргарита» Автор: Кириллова Владилена**

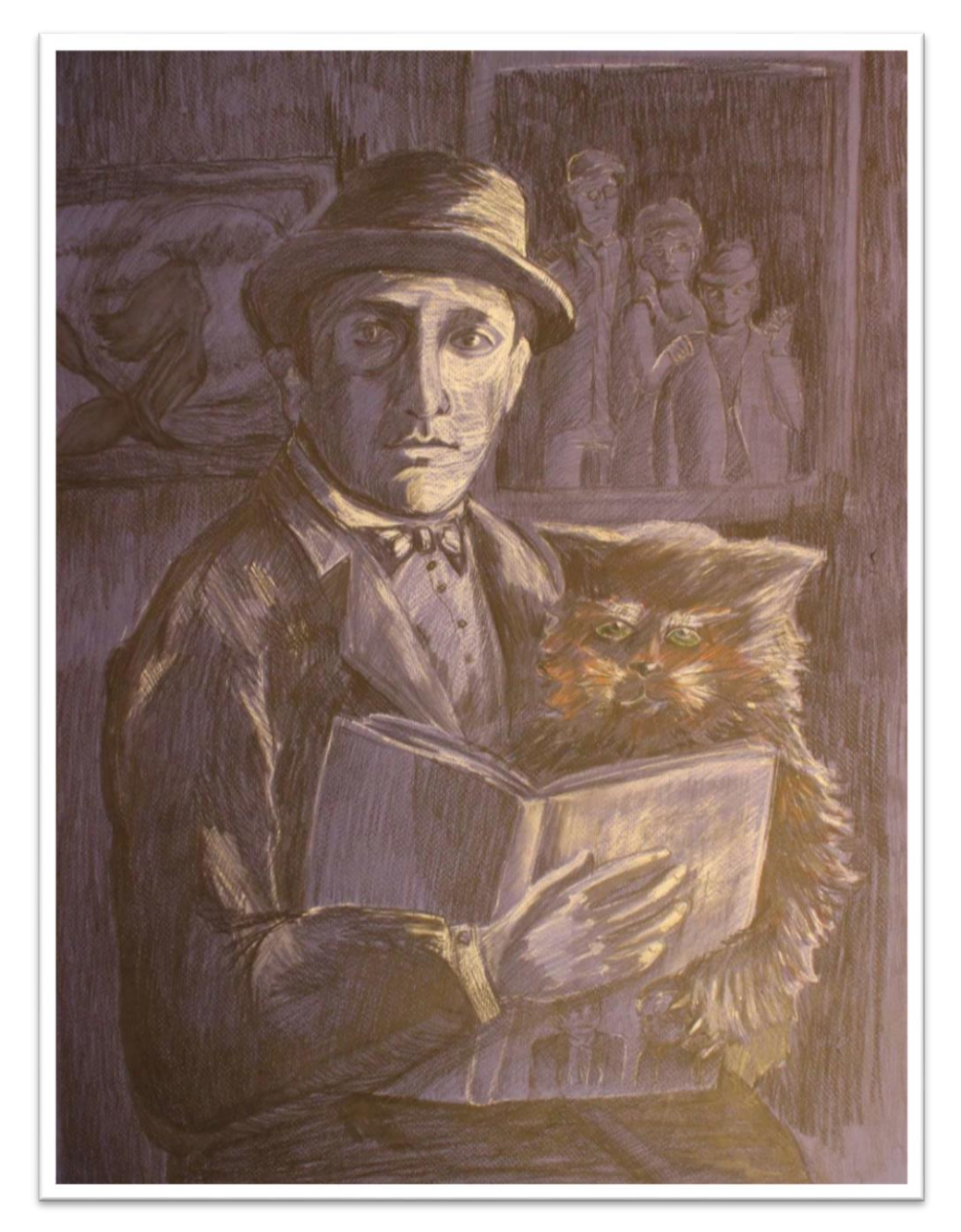

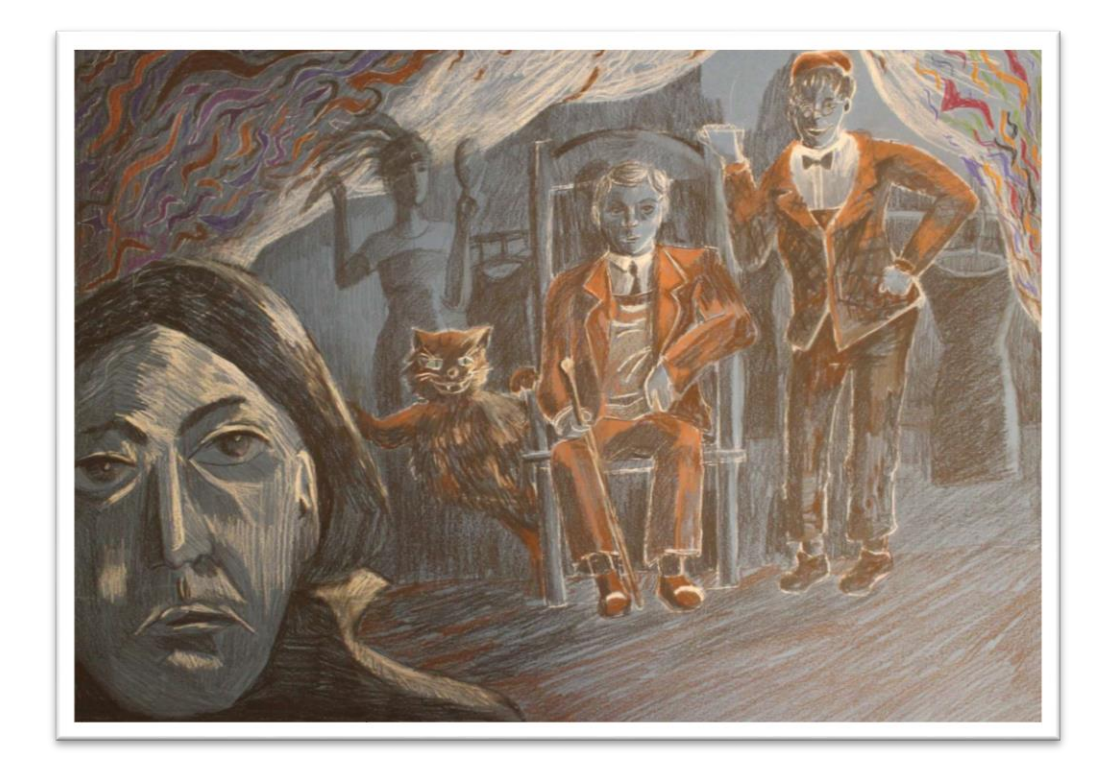

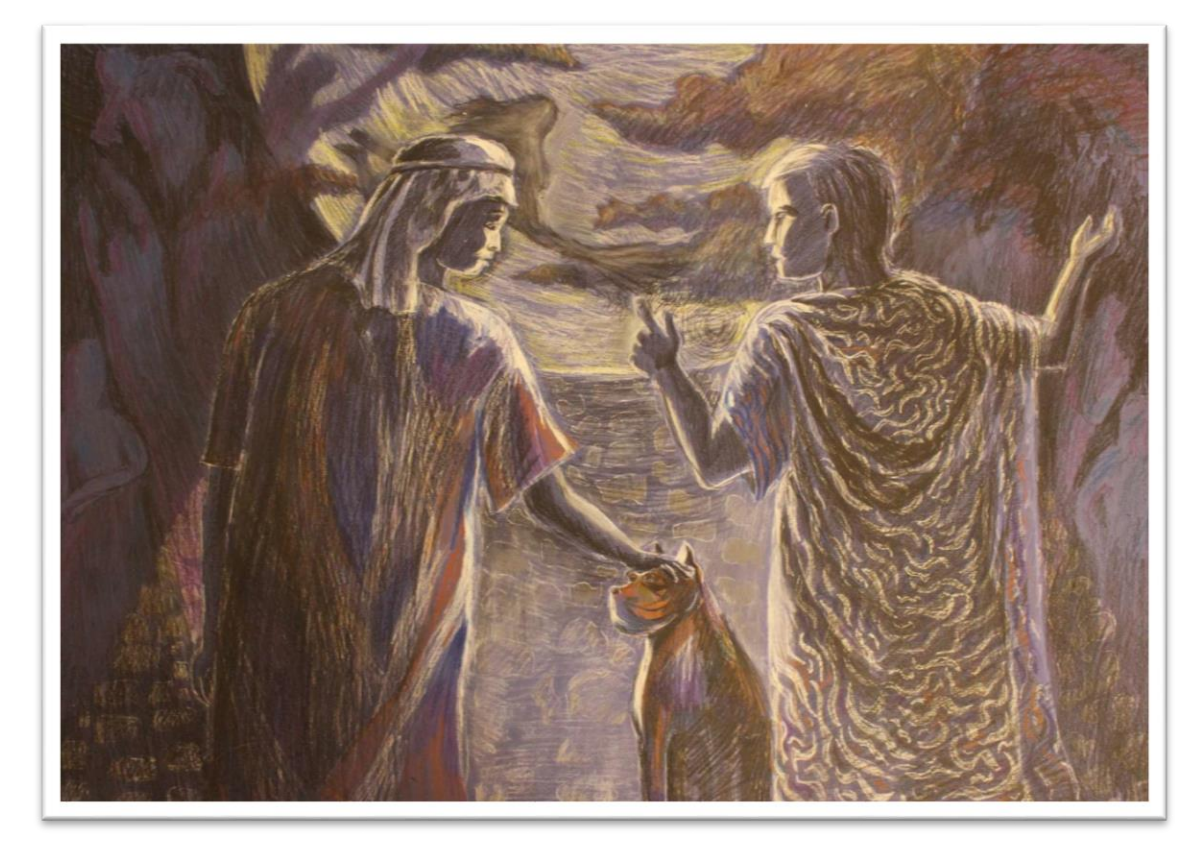

## **Приложение 2**

**Ссылка на буктрейлер в ютуб**

**<https://youtu.be/CZEHar6dPbA>**